# CS 161, Lecture 15: Pointers and Memory Model

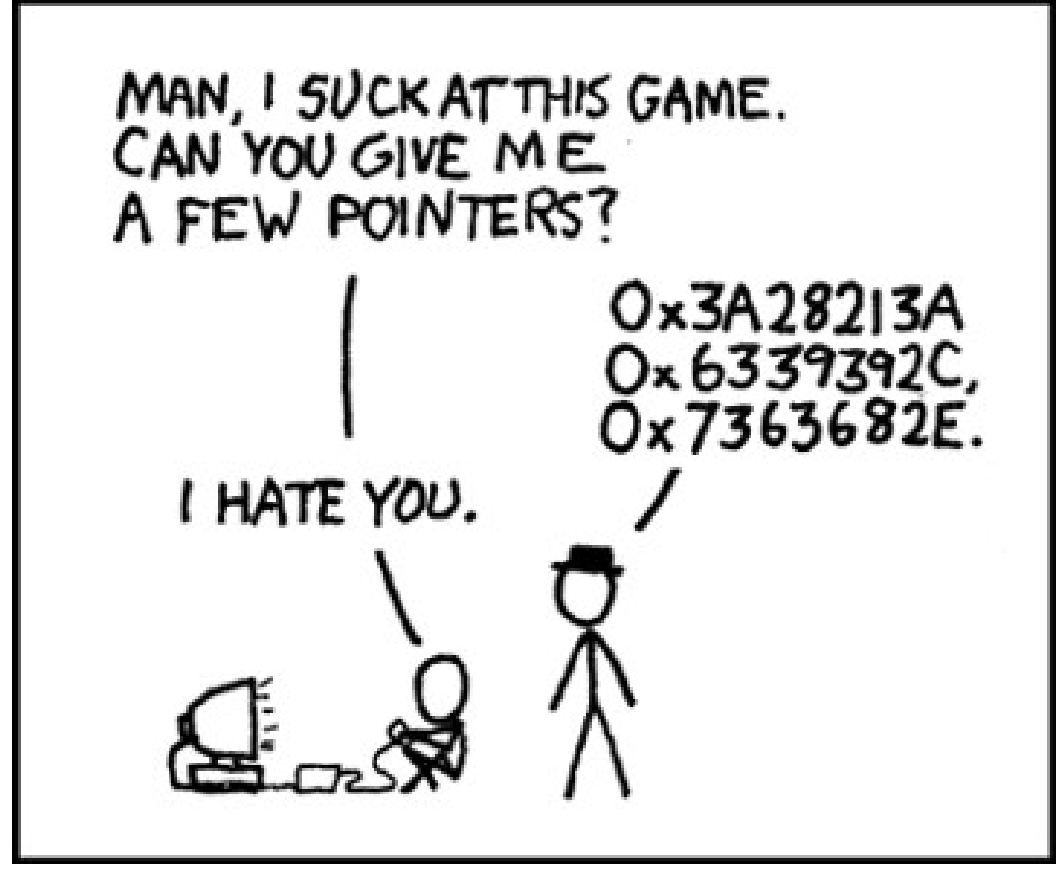

# Warm-Up

Function: increments\_by Description: increments num1 by the value num2 Warm-Up<br>
Function: increments\_by<br>
Description: increments num1 by the value num2<br>
Input: num1, num2<br>
Return type: void<br>
Pass By Value<br>
Pass By Value Warm-Up<br>
Function: increments\_by<br>
Description: increments num1 by the value num2<br>
Input: num1, num2<br>
Return type: void<br>
Pass By Value<br>
Parameter Listing<br>
Pass By Value<br>
Parameter Listing<br>
international pass By Refere

$$
10^{\circ}
$$
 in corements by (wt num), int num1  
num1 = num ( + num 2

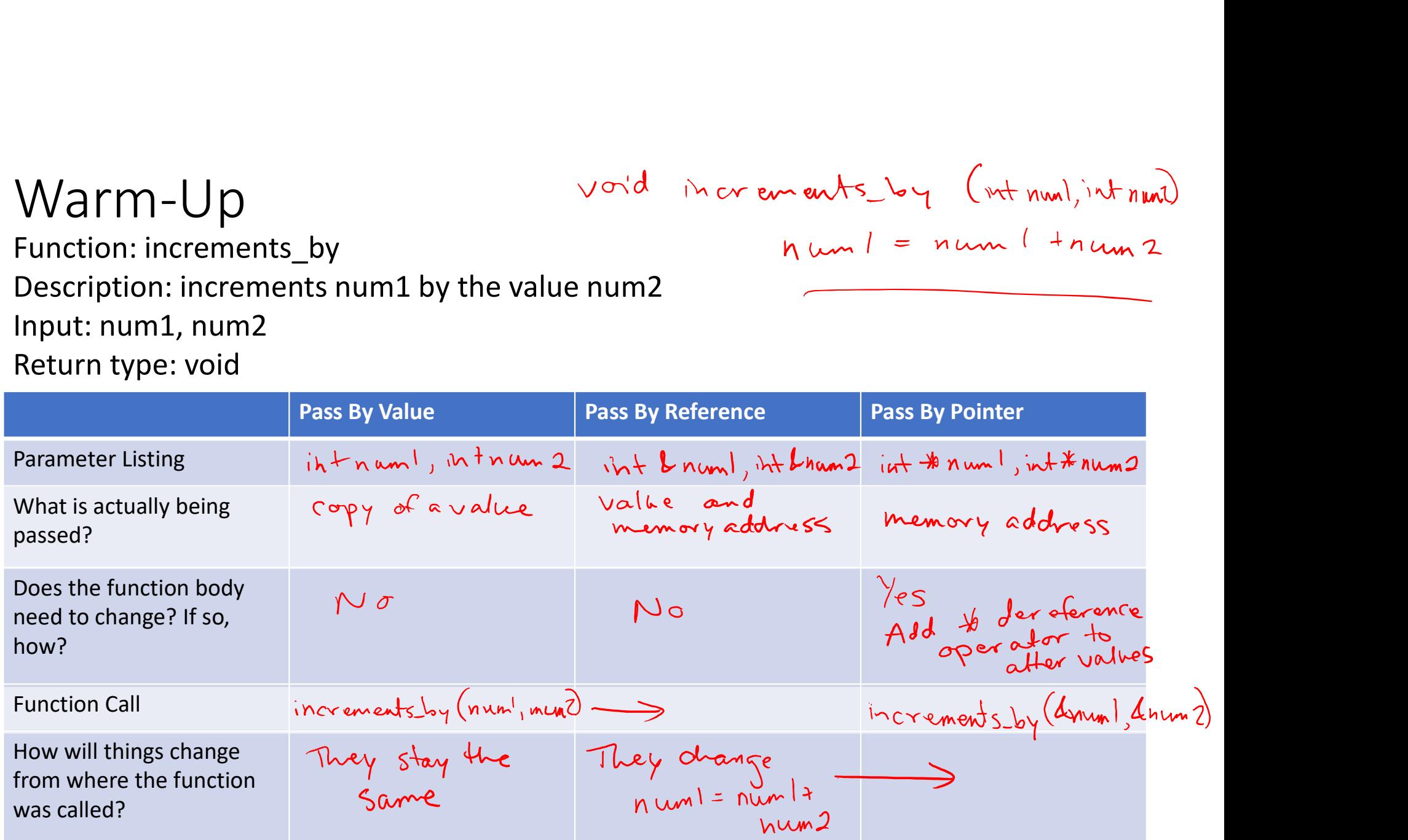

# More Pointers

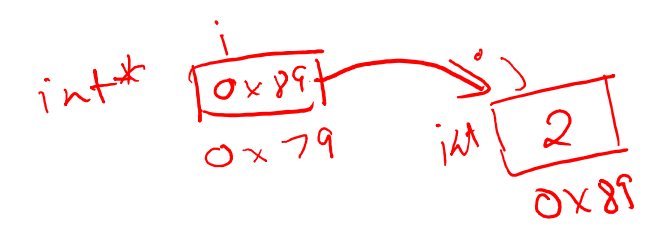

• Declaring pointers

int  $\pi$ <br>aring pointers<br>int  $\pm i$ ; //This will hold an int memory address<br>int j; //This holds an int<br>j = &j; //set the address that i holds to the address of j inters<br>
interpresenting pointers<br>
int <u>\*i;</u> //This will hold an int memory address<br>
int j; //This holds an int<br>
i = &j; //set the address that i holds to the address<br>
i = 2; //sets the value of j to 2, \*i is 2 in the point error of the address that i holds to the address of j<br>i.e.  $\frac{1}{2}$ <br>int  $\frac{1}{2}$ ; //This will hold an int memory address<br>int j; //This holds an int<br>j = 8 j; //set the address that i holds to the address of interesting pointers<br>
interesting pointers<br>
interesting pointers<br>
interesting pointers<br>
interesting interesting interesting interests interesting in the value of j to 2, \*i is 2<br>
(\*i)++; //increments the value i points to (e) Pointers<br>
(i)  $\frac{1}{\sqrt{2 \times 25}}$ <br>
(i)  $\frac{1}{\sqrt{2 \times 25}}$ <br>
(i)  $\frac{1}{\sqrt{2 \times 25}}$ <br>
(i)  $\frac{1}{\sqrt{2 \times 25}}$ <br>
(i)  $\frac{1}{\sqrt{2 \times 25}}$ <br>
(i)  $\frac{1}{\sqrt{2 \times 25}}$ <br>
(i)  $\frac{1}{\sqrt{2 \times 25}}$ <br>
(i)  $\frac{1}{\sqrt{2 \times 25}}$ <br>
(i)  $\frac{1}{\sqrt{2 \times 25}}$ <br>

### $\mathsf{Dem}_{\blacksquare}$

```
- \Box \times1 #include <iostream>
  \overline{2}3 using namespace std;
  \overline{\mathbf{4}}5 int main() {
  6
  7\phantom{.0}int \star i;
  8
                 int j;
  \overline{9}\text{cut} \ll \text{endl};
 10cout << "int *i address: " << &i << endl;
                 cout \lt\lt "int j address: " \lt\lt\ &j \lt\lt endl;
 11
 1213i = 6j;14
                 j = 2;15
                 \cot \lt \lt \end{math}16
                 cout \lt\lt "value stored at i: " \lt\lt i \lt\lt endl;
 17cout \lt\lt "value stored at j: " \lt\lt j \lt\lt endl;
 18
                 cout \lt\lt "value i points to: " \lt\lt\lt\neq i \lt\lt\neq endl;
 19
                 cout << "int *i address: " << &i << endl;
 20
 21
                 j++j22
                 \text{cut} \ll \text{endl};
 23
                 cout << "Increment j" << endl;
                 cout << "value stored at i: " << i << endl;
 24
                                                                                         24, 2-9"pointers.cpp" 41L, 903C
                                                                                                              Top
                                                                                                            11:59 AM<br>2/16/2018
                               \mathbb{Q} or \mathbb{R} of \mathbb{R}^3 or \mathbb{R}^3O Type here to search
                                                                                       R^2 \wedge \blacksquare \blacksquare \blacksquare \blacksquare \blacksquareP
```

```
19
               cout \lt\lt "value i points to: " \lt\lt\lt\neq *i \lt\lt\neq endl;
20
               cout \lt\lt "int *i address: " \lt\lt &i \lt\lt endl;
21
               \mathbf{i}++;
22
               \cot \prec \epsilon endl;
               cout << "Increment j" << endl;
23
               cout \lt\lt "value stored at i: " \lt\lt i \lt\lt endl;
24
25
               cout \lt\lt "value stored at j: " \lt\lt j \lt\lt endl;
26
27
               cout \lt\lt "value i points to: " \lt\lt\lt\lt\neq \lt\lt\leq endl;
28
               cout << "int *i address: " << &i << endl;
29
               \text{cut} \ll \text{endl}:
30
31(*i)++;32
               cout << "Increment the value at i" << endl;
               cout << "value stored at i: " << i << endl;
33
               cout \lt\lt "value stored at j: " \lt\lt j \lt\lt endl;
34
35
36
               cout << "value i points to: " << *i << endl;
37
               cout \lt\lt "int *i address: " \lt\lt &i \lt\lt endl;
38
               \text{cut} \ll \text{endl};
39
40
               return 0;
41}
                                                                                 24, 2 - 9Bot
                              D H 2 0 2 8
                                                                                                  12:00 PM
                                                                               \beta^2 \wedge \blacksquare \curvearrowright \curvearrowright \curvearrowright\bigcirc Type here to search
```
 $\Box$  $\times$ 

```
\Boxaccess.engr.orst.edu - PuTTY
                                                                                                            \timesflip3 ~/teaching/cs161/lectures/week 6 156% a.out
int *i address: 0x7fff64fe3078
int j address: 0x7fff64fe3074
value stored at i: 0x7fff64fe3074
value stored at j: 2
value i points to: 2
int *i address: 0x7fff64fe3078
Increment j
value stored at i: 0x7fff64fe3074
value stored at j: 3
value i points to: 3
int *i address: 0x7fff64fe3078
Increment the value at i
value stored at i: 0x7fff64fe3074
value stored at j: 4
value i points to: 4
int *i address: 0x7fff64fe3078
flip3 ~/teaching/cs161/lectures/week 6 157%
                                                                                  R^2 \wedge \overline{2} \wedge \overline{3} \wedge \overline{4} \wedge \overline{4} \wedge \overline{4} \wedge \overline{4} \wedge \overline{4} \wedge \overline{2} \wedge \overline{12:01} PM
                                       P OFF
    \bigcirc Type here to search
                                \Box\overline{r}
```
# What if we don't have an address to point to?<br>• We make one with the <u>new</u> keyword (dynamically allocate)

• We make one with the new keyword (dynamically allocate)

at if we don't have an add<br>nake one with the new keyword (dyna<br>int \*p;<br>p = new int; //new returns an address<br>\*p = 10; at if we don't have an address to<br>nake one with the <u>new</u> keyword (dynamically alloc:<br>int \*p;<br>p = new int; //new returns an address<br>\*p = 10; at if we don't have an add<br>
make one with the <u>new</u> keyword (dyna<br>
<u>int \*p;</u><br>
<u>p = new int;</u> //new returns an address<br>\*<u>p = 10;</u>

# Demo

```
- \Box \times1 #include <iostream>
  \overline{2}3 using namespace std;
  4
  5 int main() {
                  int \star p;
  6
  7\phantom{.0}8
                  cout \lt\lt "address of int *p: " \lt\lt\epsilon &p \lt\lt endl;
  \overline{9}10
                  p = new int;1112cout << "address p points to: " << p << endl;
 13
                  cout \lt\lt "value at address p points to: " \lt\lt\lt\neq \lt\lt endl;
 14
                  *_{p} = 10;
                  cout << "Gave *p a value" << endl;
 15
 16cout \lt\lt "value at address p points to: " \lt\lt\lt\neq p \lt\lt\leq endl;
 17
                  delete p;
 18
                  cout \lt\lt "addr: " \lt\lt &p \lt\lt endl;
 19
                  cout \lt\lt "point to addr: " \lt\lt p \lt\lt endl;
                  cout \lt\lt "point to val: " \lt\lt\lt\neq \lt\lt endl;
 20
 2122
                  return 0;
 23
 24 }
"pointers 2.cpp" 24L, 477C
                                                                                            21,0-1All
                                                                                                                12:01 PM<br>2/16/2018
\overline{+} \overline{O} Type here to search
                                \mathbb{Q} (b) \mathbb{Z}P_4 \ominus\mathbf{x}^{\mathsf{R}} \ \ \wedge \ \ \pmb{\cong}\ \ \pmb{\text{\'et}} \quad \  \  \mathbf{f}(\mathbf{0})\overline{Q}
```
- Different Types of Memory<br>• CPU: central processing unit, "brain" of the computer system • CPU: central processing unit, "brain" of the computer system fferent Types of Memory<br>PU: central processing unit, "brain" of the computer system<br>lain memory<br>• where current programs are executed<br>• CPU has direct and quick address<br>• Volatile: contents are lost when the power goes out • PU: central processing unit, "brain" of the co<br>lain memory<br>• where current programs are executed<br>• CPU has direct and quick address<br>• Volatile: contents are lost when the power goes or<br>econdary Memory<br>• Nonvolatile, long
- Main memory
	- where current programs are executed
	- CPU has direct and quick address
	-
- Secondary Memory
	- Nonvolatile, long term storage
	-

# How Main Memory is Structured

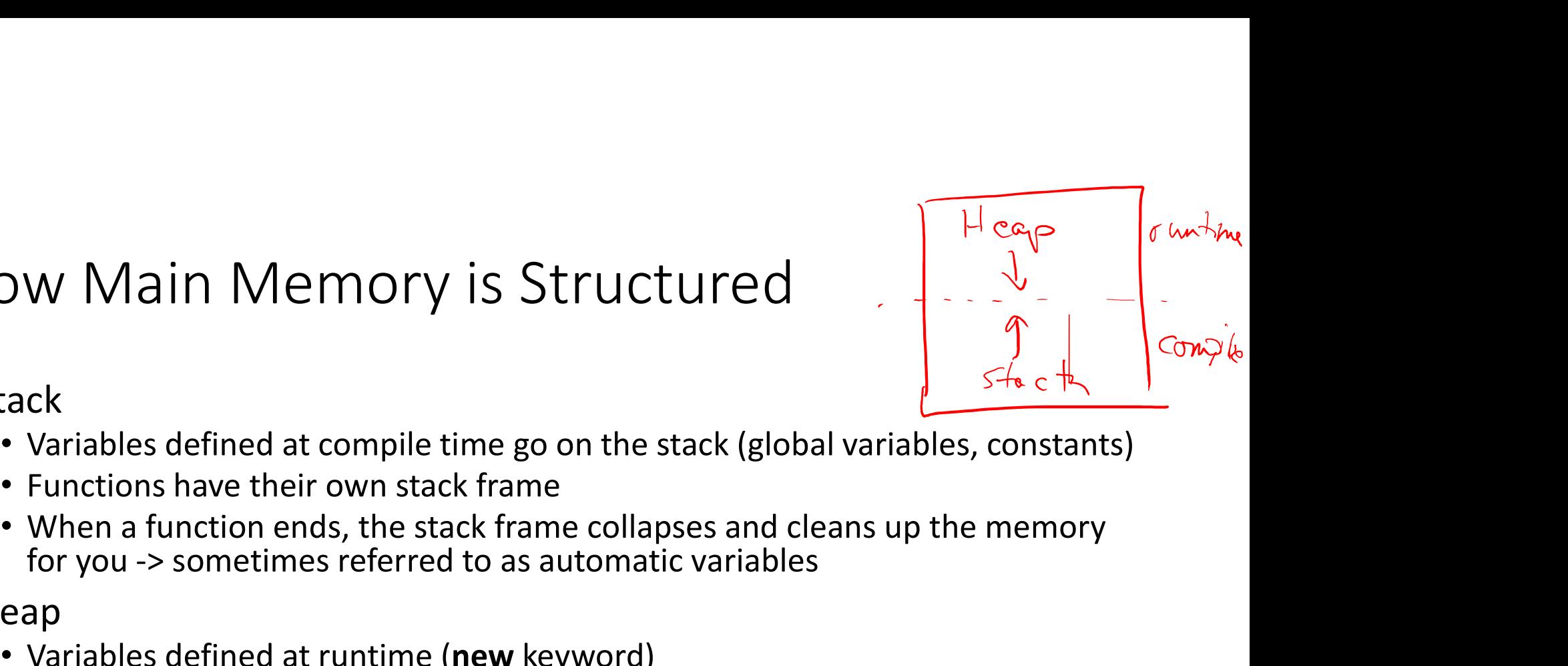

- Stack
	-
	- Functions have their own stack frame
- W Main Memory is Structured<br>
Examples the sometimes of the stack (global variables, contables defined at compile time go on the stack (global variables, contained by the stack frame<br>
Functions have their own stack frame c **EXECUTE ASSET CONCRETERT ASSET ASSET ASSET ASSET ASSET ASSET AND TO SERVE A FURNISH CONSTRUCT A FUNCTION STACK (SUPPRESENT)**<br>
• Variables defined at compile time go on the stack (global variables, constants)<br>
• When a fu Function ends as they are on the stack (global variables, constants)<br>contrained as defined at compile time go on the stack (global variables, constants)<br>Functions have their own stack frame<br>when a function ends, the stack rack<br>• Variables defined at compile time go on the stack (global varia<br>• Functions have their own stack frame<br>• When a function ends, the stack frame collapses and cleans u<br>for you -> sometimes referred to as automatic var
- Heap
	- Variables defined at runtime (new keyword)
	-
	-
	- Need to free dynamic memory when done with it, otherwise memory leaks

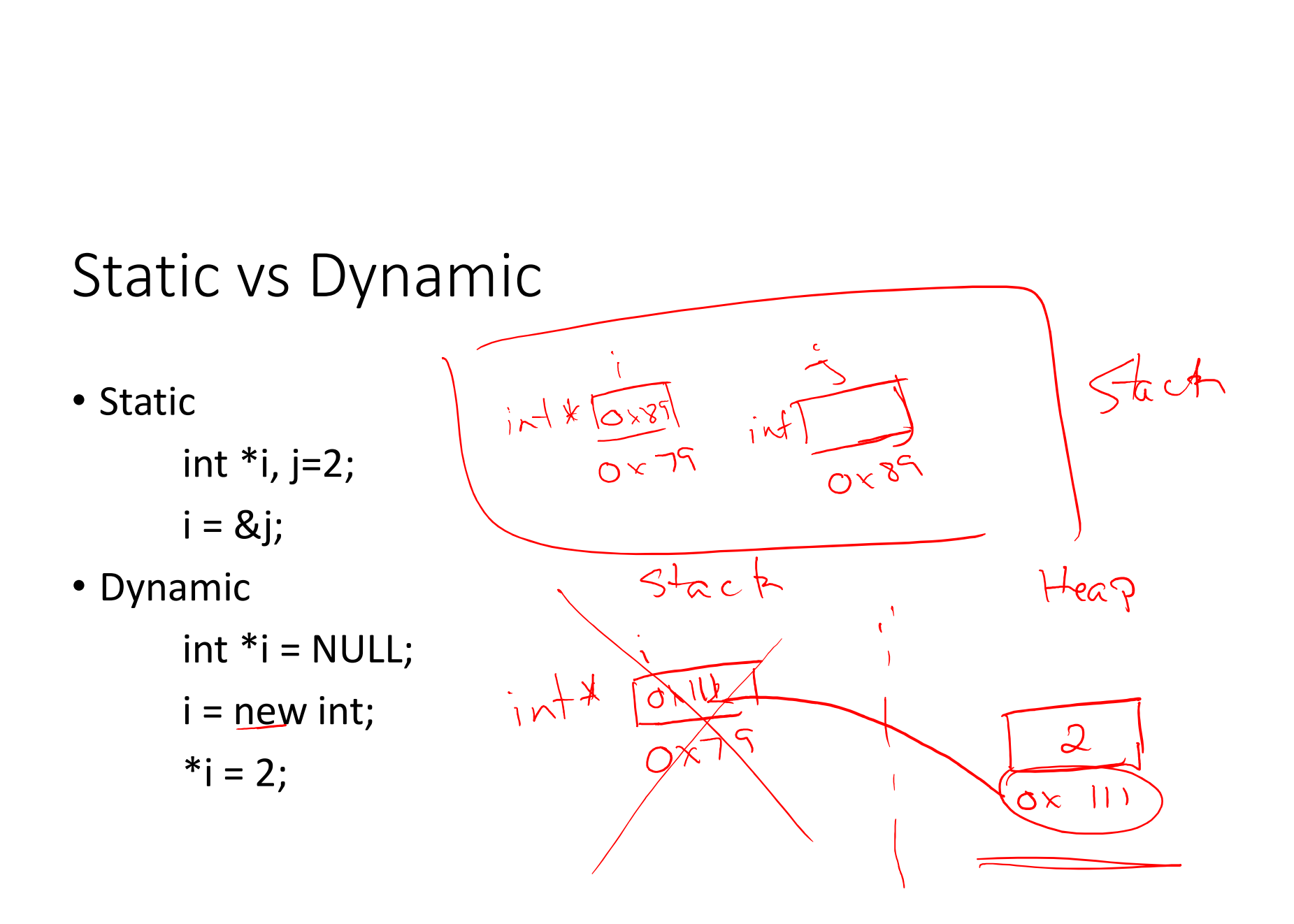

# Fixing Memory Leaks ving Memory Leaks<br>
ew to tell you may have a memory leak<br>
• You used the new keyword<br>
• You never used the delete keyword<br>
• You run valgrind<br>
• Compile and produce an executable for your program Ving Memory Leaks<br>
• You used the new keyword<br>
• You used the new keyword<br>
• You run valgrind<br>
• You run valgrind<br>
• Compile and produce an executable for your program<br>
• Run valgrind with your executable (valgrind execut of Memory Leaks<br>• Comparison Comparation and produce an executable for your program<br>• Compile and produce an executable for your program<br>• Run valgrind with your executable (valgrind executable\_name)<br>• Run valgrind with yo

- How to tell you may have a memory leak
	-
	- You never used the delete keyword
	- -
		-
- 
- orcy Memory Leaks<br>• Run valgrind with your american with your search with your search with your executable (valgrind executable\_name)<br>• Run valgrind with your executable (valgrind executable\_name)<br>• Run valgrind with your Fixing Memory Leaks<br>• How to tell you may have a memory leak<br>• You used the **new** keyword<br>• You run valgrind<br>• You run valgrind<br>• Compile and produce an executable for your program<br>• Run valgrind with your executable (valg Fixarely 1970  $\mu$  Delet are a memory leak<br>
• You used the new keyword<br>
• You never used the **delete** keyword<br>
• You never used the **delete** keyword<br>
• You run valgrind<br>
• Compile and produce an executable for your progra to tell you may have a memory leak<br>bu used the **new** keyword<br>bu never used the **delete** keyword<br>ou run valgrind<br>• Compile and produce an executable for your program<br>• Run valgrind with your executable (valgrind executat<br>to

delete i;

## Demo

```
access.engr.orst.edu - PuTTY
flip3 ~/teaching/cs161/lectures/week 6 160% a.out
address of int *p: 0x7ffe0235b2e8
address p points to: 0x25a9010
value at address p points to: 0
Gave *p a value
value at address p points to: 10
addr: 0x7ffe0235b2e8
point to addr: 0x25a9010
point to val: 0
flip3 ~/teaching/cs161/lectures/week 6 161% |
```
 $\mathbb Q$ 

 $\Box$  $\times$ 

```
valgrind
                                                                                                                        \blacksquare==22471== Invalid read of size 4
                                       at 0x400AEE: main (in /nfs/stak/users/ernstsh/teaching/cs161/lec
                      ==22471==tures/week 6/a.out)
                      ==22471== Address 0x5a19040 is 0 bytes inside a block of size 4 free'd
                                       at 0x4C2B18D: operator delete(void*) (vg replace malloc.c:576)
                      ==22471 ==by 0x400A93: main (in /nfs/stak/users/ernstsh/teaching/cs161/lec
                      ==22471 ==tures/week 6/a.out)
                      ==22471== Block was alloc'd at
                                       at 0x4C2A203: operator new (unsigned long) (vg replace malloc.c:3
                      ==22471 ==\triangle 34)
Depoted to car
                      ==22471==by 0x4009DA: main (in /nfs/stak/users/ernstsh/teaching/cs161/lec
                      tures/week 6/a.out)
                      ==22471==point to val: 10
                      = 22471\leq2471== HEAP SUMMARY:
                       ==22471 ==in use at exit: 0 bytes in 0 blocks
                       ==22471==total heap usage: 1 allocs, 1 frees, 4 bytes allocated
                      ==22471 ====22471== All heap blocks were freed -- no leaks are possible
                      ==22471==== 22471 == For counts of detected and suppressed errors, rerun with: -v
                      ==22471== Use --track-origins=yes to see where uninitialised values come from
                      ==22471== ERROR SUMMARY: 5 errors from 5 contexts (suppressed: 0 from 0)
                      flip3 ~/teaching/cs161/lectures/week 6 163%
                                                                                                   R^{R} \wedge 12 \circledast \circledast 
                          O Type here to search
                                                  \Box\Box
```
# Feedback

# https://tinyurl.com/y7c79hap